## **Create your Federal Student Aid (FSA) ID**

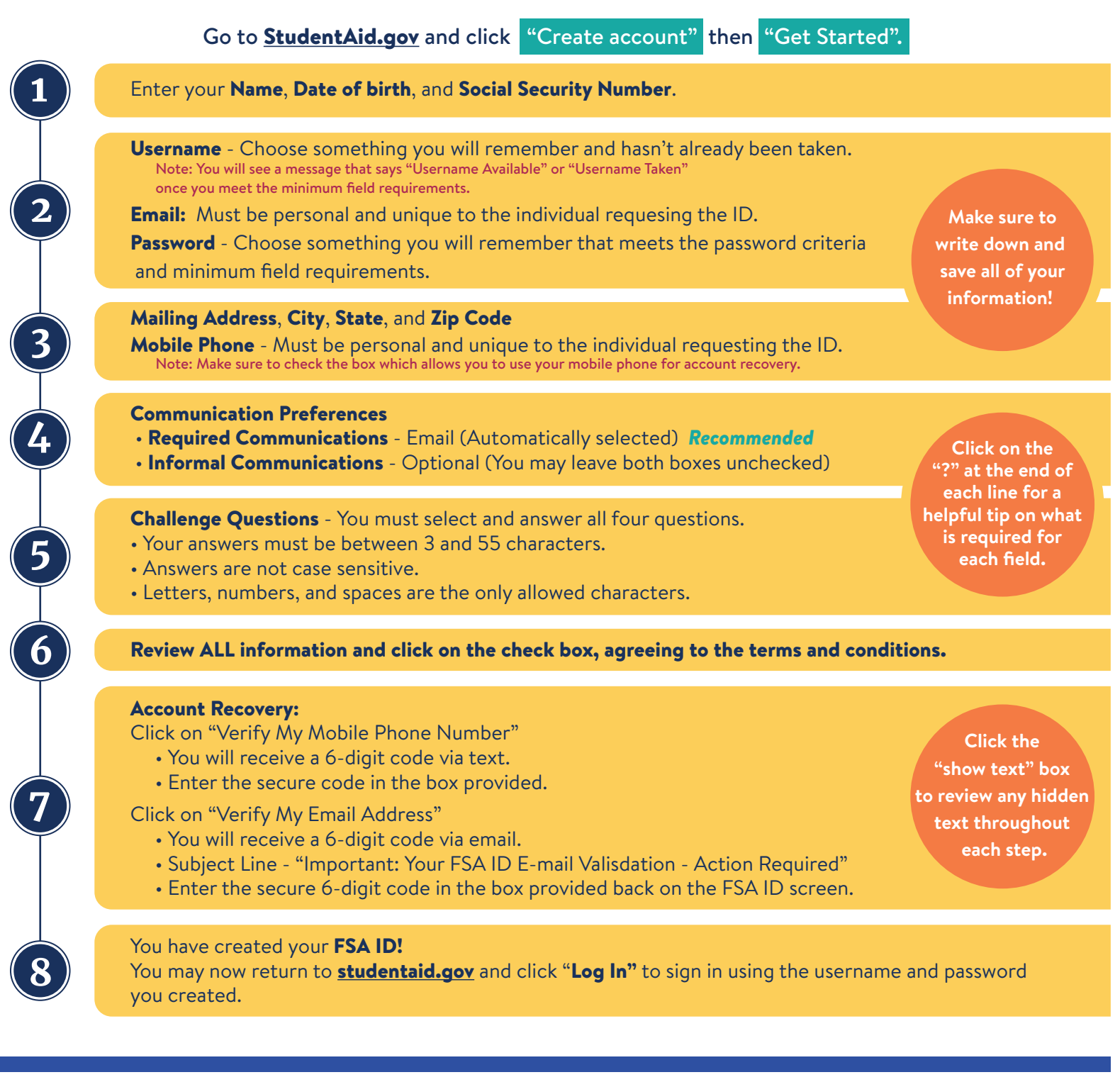

Contact INvestEd with any questions! Email: Outreach@INvestEdIndiana.org Phone: 317-715-9007 INvestEdIndiana.org

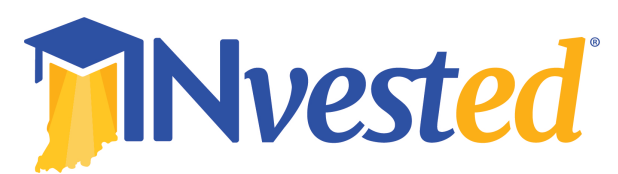